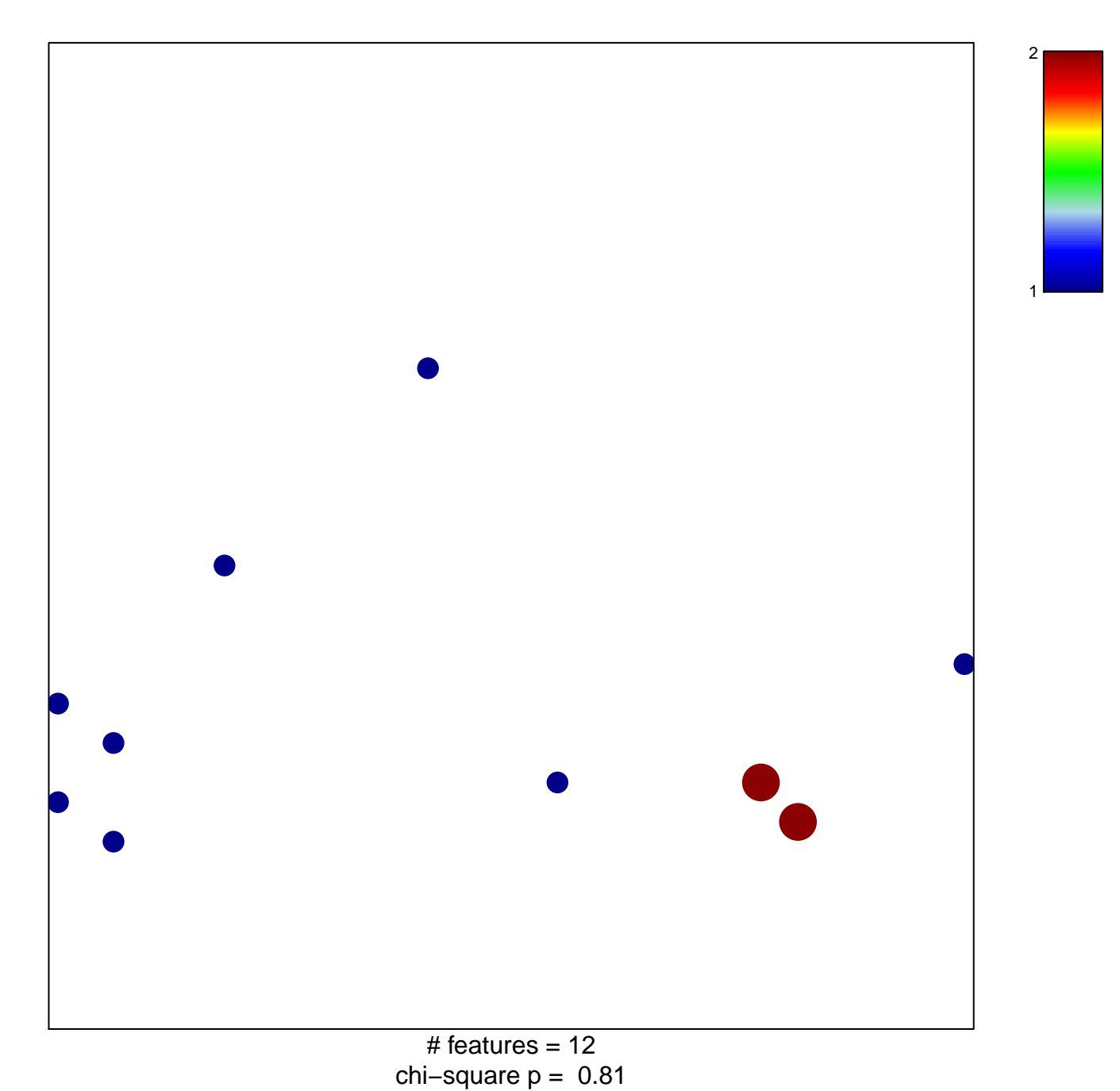

## **KEGG\_SULFUR\_METABOLISM**

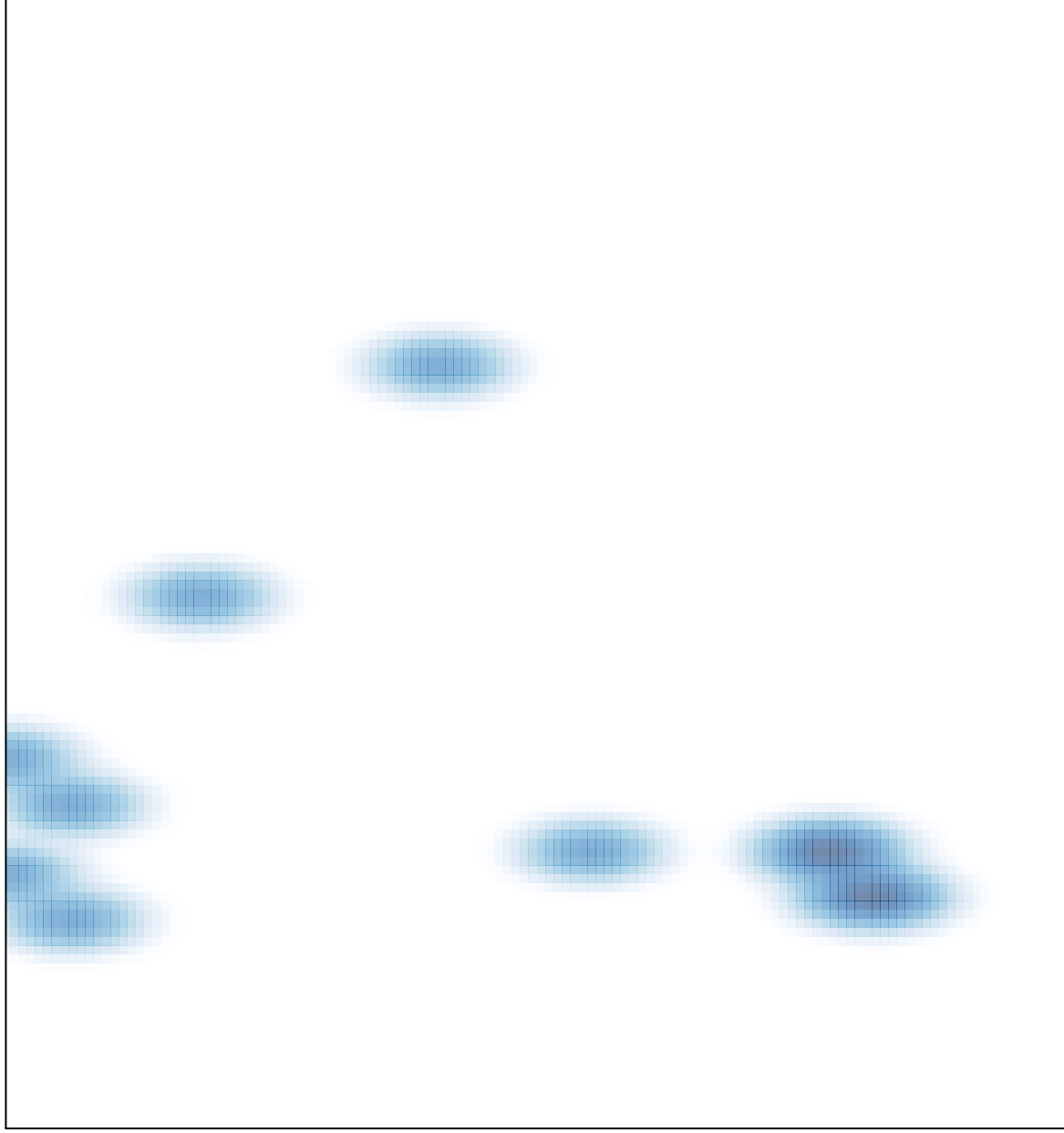

# features =  $12$ , max =  $2$